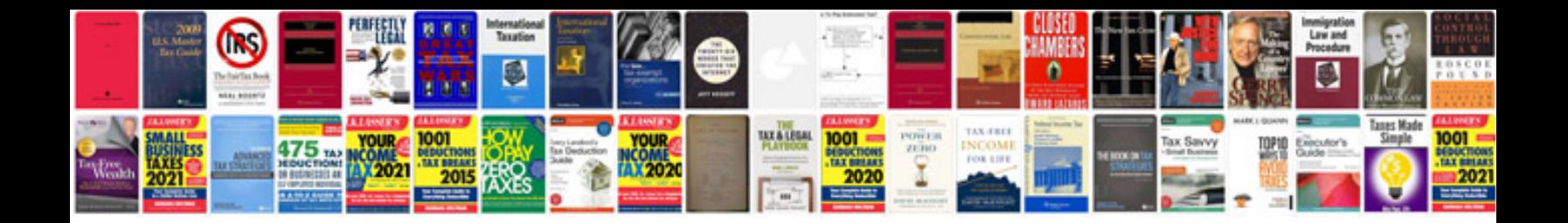

**Suzuki aerio 2003 manual**

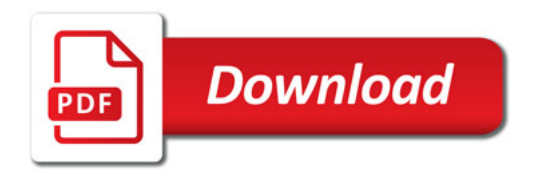

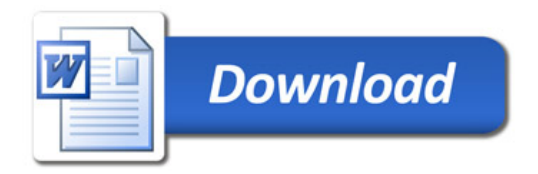